**Polybar**

[/home/sushy/.config/polybar/config](http://debian-facile.org/_export/code/utilisateurs:sushy:config:polybar?codeblock=0)

```
;=====================================================
;
; To learn more about how to configure Polybar
   ; go to https://github.com/jaagr/polybar
;
   The README contains alot of information
;
;=====================================================
[colors]
active = #000000:active = #f3f3f3background = #222background-alt = #444foreground = #dfdfdfforeground-alt = #55primary = #FFFF00secondary = \#e60053alert = #bd2c40[global/wm]
margin-top = 5margin-bottom = 5[bar/defaut]
monitor = DP-0top = truebottom = falsefixed-center = true
width = 100%height = 35offset - x = 0offset-y = 0background = ${colors.background}
foreground = ${colors.}overline-size = 3
overline = #f00underline-size = 3underline-color = #00f
border-bottom-size = 2border-bottom-color = #333
```

```
padding-left = 1padding-right = 1
module-margin-left = 1module-margin-right = 1
font-0 = System San Francisco Display:size=12
font-1 = FontAwesome: size=13font-2 = MaterialIcons:size=12
modules-left = i3
modules-center = xwindow
modules-right = xbacklight date hour powertray-position = righttray-padding = 2
wm - restartack = bspwm[bar/right]
monitor = HDMI - 0top = truebottom = falsefixed-center = true
width = 100%height = 27offset - x = 0offset - y = 0background = ${colors.background}
foreqround = ${colors.foreqround}overline{-size} = 3overline-color = \#f00underline-size = 3underline-color = #00f
border-bottom-size = 2border-bottom-color = #333
padding-left = 1padding-right = 1
module-margin-left = 1module-margin-right = 1font-0 = System San Francisco Display:size=8
font-1 = FontAwesome: size=9font-2 = MaterialIcons:size=8
modules-left = i3
modules-center = xwindow
modules-right = xbacklight date hour power
```

```
tray-position = righttray-padding = 2
wm - restartack = bspwm[bar/bottom]
monitor = DP - <math>0</math>bottom = truetop = falsefixed-center = true
width = 100%height = 35offset - x = 0offset - y = 0background = ${colors.background}
foreqround = $(colors.foreground)overline{-size} = 3overline-color = #f00
underline-size = 3underline-color = #00f
border-bottom-size = 2border-bottom-color = #333
padding-left = 1
padding-right = 1
module-margin-left = 1module-margin-right = 1font-0 = System San Francisco Display:size=12
font-1 = FontAwesome: size=13font-2 = MaterialIcons:size=12
;font-0 = System San Francisco Display:size=8
;font-1 = FontAwesome:size=9
;font-2 = MaterialIcons:size=8
modules-left = xbacklight eth temperature cpu2 memory2
modules-center = volume
modules-right = filesystem
wm - restartack = bspwm[module/xwindow]
type = internal/xwindow
label = <math>20:100:100</math>[module/xkeyboard]
```

```
type = internal/xkeyboard
blacklist-0 = num locklabel-lavor = <math>\{F#55\} \cap \{F - F\}</math> <math>\{layout\}</math>label-layout-underline = ${colors.secondary}
label-intro} label-indicator-padding = 2
label-intro} label-indicator-margin = 1
label-indicator-background = ${colors.secondary}
label-indicator-underline = ${colors.primary}
[module/keyboard]
type = internal/xkeyboard
; List of indicators to ignore
blacklist-0 = num lockblacklist-1 = scroll lock
[module/filesystem]
type = internal/fs; Mountpoints to display
mount-0 = /mount - 1 = /homemount-2 = /mnt/STOCKAGE
; Seconds to sleep between updates
; Default: 30
interval = 30; Display fixed precision values
; Default: false
fixed-values = true
; Spacing between entries
; Default: 2
spacing = 2; Available tags:
   ; <label-mounted> (default)
; <bar-free>
    ; <bar-used>
    ; <ramp-capacity>
format-mounted = <label-mounted>
; Available tags:
; <label-unmounted> (default)
format-unmounted = <label-unmounted>
; Available tokens:
; %mountpoint%
; %type%
; %fsname%
```

```
; %percentage_free%
; %percentage_used%
; %total%
    ; %free%
    %used%; Default: %mountpoint% %percentage_free%%
label-mounted = %mountpoint%: %used% used of %total%
; Available tokens:
; %mountpoint%
; Default: %mountpoint% is not mounted
label-unmounted = %mountpoint%: not mounted
label-unmounted-foreground = ${colors.foreground-alt}
[module/bspwm]
type = internal/bspwmformat = <label-state> <label-mode>
;label-focused = %index%
label-focused = %icon% %name%
label-focused-background = ${colors.background-alt}
label-focused-underline= ${colors.primary}
label-focused-padding = 2
;label-occupied = %index%
label-occupied = %icon% %name%
label-occupied-padding = 2
;label-urgent = %index%!
label-urgent = %icon% %name%
label-urgent-background = <math>\frac{1}{2}</math>label-urgent-padding = 2;label-empty = %index%
label-empty = %icon% %name%
label-empt-foreground = ${colors.foreground-alt}label-empty-padding = 2ws-icon-\theta = Term;\Box;
ws-icon-1 = Web;\Box;
ws-icon-2 = Mail;\Box;
ws-icon-3 = Code;\Box;
ws-icon-4 = Fic;\Box;
ws-icon-5 = Fir;\Box;
ws-icon-6 = Ftp; :
ws-icon-7 = 8;
ws-icon-8 = 9;
ws-icon-default = \Box[module/i3]
type = internal/i3
```

```
format = <label-mode> <label-state>
enable-click = trueenable-scroll = truepin-workspaces = truereverse-scroll = false
fuzzy-match = trueindex-sort = truewrapping-scroll = truelabel-mode-padding = 22label-mode-fo} reground = \#000label-mode-background = <math>\frac{1}{2}</math>label-dimmed-underline = ${root.background}
label-focused = %index% %icon%
label-focused-foreground = #f3f3f3
label-focused-background = ${module/bspwm.label-focused-background}
label-focused-underline = ${module/bspwm.label-focused-underline}
label-focused-font = 4label-focused-padding = ${module/bspwm.label-focused-padding}
label-unfocused = %index% %icon%
label-unfocused-underline = #5555555label-unfocused-padding = 3label-urgent = %index% %icon%
label-urgent-background = #bd2c40label-urgent-padding = ${module/bspwm.label-urgent-padding}
label-visible = %index% % follows for the following equations:\n<math>\begin{align*}\n\frac{1}{2} \frac{1}{2} \arctan\left(\frac{u}{2}\right) &amp;= \arctan\left(\frac{u}{2}\right) \\
\frac{1}{2} \arctan\left(\frac{u}{2}\right) &amp;= \arctan\left(\frac{u}{2}\right) \\
\frac{1}{2} \arctan\left(\frac{u}{2}\right) &amp;= \arctan\left(\frac{u}{2}\right) \\
\frac{1}{2} \arctan\left(\frac{u}{2}\right) &amp;= \arctan\left(\frac{u}{2}\right) \\
\frac{1}{2} \arctan\left(\frac{u}{2}\rightlabel-visible-background = ${self.label-focused-background}
label-visible-underline = ${self.label-focused-underline}
label-visible-padding = ${self.label-focused-padding}
ws-icon-\theta = 1; \Boxws-icon-1 = 2;\Boxws-icon-2 = 3;
ws-icon-3 = 4;\sqcapws-icon-4 = 5;\Boxws-icon-5 = 6;\sqcapws-icon-6 = 7;\sqcapws-icon-7 = 8;\sqcapws-icon-8 = 9;
ws-icon-default = \Box[module/mpd]
type = internal/mpd
format-online = <label-song> <icon-prev> <icon-seekb> <icon-stop>
```

```
<toggle> <icon-seekf> <icon-next> <icon-repeat> <icon-random>
label-song-maxlen = <math>25</math>label-song-ellipsis = true
icon-prev = \Boxicon-seekb = \Boxicon-stop = \Boxicon-play = \Boxicon-pause = \Boxicon-next = \Boxicon-seekf = \Boxicon-random = \Boxicon-repeat = \Boxtoggle-on-foreground = ${colors.primary}
toggle-off-foreground = #66[module/xbacklight]
type = internal/xbacklight
format = <label> > <i>bar</i>label = <math>BL</math>bar-width = 10bar-indicateor =bar-intication-foreground = #ffbar-indication-font = 2
bar-fill = -bar-fill-font = 2bar-fill-foreground = #9f78e1bar-empty = -bar-empty-font = 2
bar-empty-foreground = ${colors.foreground-alt}[module/backlight-acpi]
inherit = module/xbacklighttype = internal/backlight
card = intel backlight
[module/cpu]
type = internal/cpu
interval = 2format-prefix = "i"
format-prefix-foreground = ${colors.foreqround-alt}format-underline = \#f90000label = %percentage%%
[module/cpu2]
type = internal/cpu
```

```
interval = 1.5format = <label> <ramp-coreload>
label = CPUlabel-font = 3label-foreground = #99ramp-coreload-<math>\theta</math> =ramp-coreload-0-font = 2ramp-coreload-0-foreground = \#aaff77
ramp-coreload-1 =ramp-coreload-1-font = 2
ramp-coreload-1-foreground = \#aaff77ramp-coreload-2 = \blacksquareramp-coreload-2-font = 2
ramp-coreload-2-foreground = \#aaff77ramp-coreload-3 = \blacksquareramp-coreload-3-font = 2
ramp-coreload-3-foreground = #aaff77
ramp-coreload-4 = \blacksquareramp-coreload-4-font = 2
ramp-coreload-4-foreground = #fba922
ramp-coreload-5 = \blacksquareramp-coreload-5-font = 2ramp-coreload-5-foreground = #fba922
ramp-coreload-6 =ramp-coreload-6-font = 2ramp-coreload-6-foreground = #ff5555
ramp-coreload-7 = \blacksquareramp-coreload-7-font = 2
ramp-coreload-7-foreground = #ff5555
[module/memory]
type = internal/memory
interval = 2format-prefix = " \Box"format-prefix-foreground = ${colors.foreground-alt}
format-underline = #4bffdc
label = %:inert} abel = %percentage used%%
[module/memory2]
type = internal/memory
interval = 0.2format = <label> <bar-used>
label = RAMlabel-font = 3label-foreground = \#99bar-used-width = 20
```

```
bar-used-gradient = truebar-used-foreground-<math>\theta</math> = #449f3dbar-used-foreground-1 = #2f8419bar-used-foreground-2 = #f5a70abar-used-foreground-3 = \#ed5456bar-used-indication = \blacksquarebar-used-indication-font = 5bar-used-indication-foreground = #fffbar-used-fill = \blacksquarebar-used-fill-font = 5bar-used-empty = \blacksquarebar-used-empty-font = 5bar-used-empty-foreground = #44
[module/eth]
type = internal/network
interface = eno1interval = 0.5format-connected-underline = #0088CC
label-connected = \Box [ \Box: %upspeed% | \Box: %downspeed% ]
#label-connected-foreground = #2aa198
;format-disconnected-underline = ${self.format-connected-underline}
;label-disconnected = NET %ifname% disconnected
;label-disconnected-foreground = NET ${colors.foreground-alt}
;Required if <bar-progress> is used
bar-<del>p</math>rogress-width = 5</del>
bar-program = %{+u}%{+o} %{i} -1%{+o} + {+o} + {+o} + {+o} + {+o} + {+o} + {+o} + {+o} + {+o} + {+o} + {+o} + {+o} + {+o} + {+o} + {+o} + {+o} + {+o} + {+o} + {+o} + {+o} + {+oo}%indicator%%{+u}%{+o}%empty%%{-u}%{-o}
bar-<del>p</math>rogress-indication = |</del>
bar-<del>progress-indication-foreground = ${BAR.foreground}</del>
bar-<del>progress-indication-font = 3</del>
bar-progress-fill = \blacksquarebar-<del>progress-fill-foreground = #5a5</del>bar-<del>p</math>rogress-fill-font = 3</del>
bar-program progress-empty = \blacksquarebar-<del>p</math>rogress-empty-foreground = #555</del>
bar-<del>progress-empty-font</del> = 3[module/date]
type = internal/date
interval = 5date = \Box %d-%m-%Y
date-alt = %Y-%m-%d
format-prefix = Tformat-prefix-foreground = $(colors.foreground-alt)
```

```
format-underline = \#0a6cf5label = <math>8</math> data[module/hour]
type = internal/date
interval = 5time = \Box %H:%M:%S
time-alt = <math>8H:8M:8S</math>format-prefix = T
format-prefix-foreground = ${colors.foreground-alt}
format-underline = #0a6cf5label = %time%
[module/volume]
type = internal/volume
format-volume = <label-volume> <bar-volume>
label-volume = " <math>\sqcap</math> "label-volume-foreground = ${root.foreground}
format-muted-prefix = " \Box"format-muted-foreground = $(colors.foreground-alt)label-muted = sound muted
bar-volume-width = 18bar-volume-foreground-0 = #55aa55
bar-volume-foreground-1 = #55aa55bar-volume-foreground-2 = #55aa55bar-volume-foreground-3 = #55aa55
bar-volume-foreground-4 = #55aa55
bar-volume-foreground-5 = #f5a70abar-volume-foreground-6 = #ff5555bar-volume-gradient = falsebar-volume-indicator = ━
bar-volume-indicator-font = 1
bar-volume-fill = -bar-volume-fill-font = 1bar-volume-empty = -bar-volume-empty-font = 1
bar-volume-empty-foreground = ${colors.foreground-alt}
[module/battery]
type = internal/battery
batterv = BAT0adadapter = ADP1full-at = 98
```

```
format-charging = <animation-charging> <label-charging>
format-charging-underline = #ffb52aformat-discharging = <ramp-capacity> <label-discharging>
format-discharging-underline = ${self.format-charging-underline}
format-full-prefix = " \Box"format-full-prefix-foreground = ${colors.foreground-alt}
format-full-underline = ${self.format-charging-underline}ramp-capacity-0 = \Boxramp-capacity-1 = \Boxramp-capacity-2 = \Boxramp-capacity-foreground = $(colors.foreground-alt)\text{animation-charging-0} = \Boxanimation-charging-1 = \Boxanimation-charging-2 = \Boxanimation-charging-foreground = $(colors.foreground-all)\text{animation-charging-frame rate} = 750[module/temperature]
type = internal/temperature
thermal-zone = 2warn-temperature = 60format = <ramp;amp&gt; <lable</math>format-underline = #55aa55
format-warn = <ramp;ramp&gt; <label-warn&gt;format-warn-underline = ${self.format-underline}
label = \Box % temperature %
label-warn = \Box % temperature %
label-warn-for-erground = ${colors.secondary}ramp-0 = \Boxramp-1 = \Boxramp-2 = \Boxramp-foreground = $(colors.foreground-alt)[module/powermenu]
type = custom/menu
label-cactive-font = 1format-spacing = 1label-open = \Boxlabel-open-foreq abel-open-foreground = ${colors}.secondary}label-close = \Boxlabel-close-foreground = ${colors.secondary}
label-separation = |label-separator-foreground = <math>\frac{1}{2} \cdot \frac{1}{2} and \frac{1}{2} and \frac{1}{2}
```

```
menu-0-0 = \Boxmenu-0-0-foreground = ${colors.foreground}menu-0-0-exec = systemctl poweroffmenu-0-1 = \Boxmenu-0-1-foreground = ${colors.foreground}menu-0-1-exec = systemctl reboot
menu-0-2 = \Boxmenu-0-2-foreground = ${colors.foreground}
menu-0-2-exec = i3lock -i \sim / .config/i3/i3lock.pngvim:ft=dosini
```
From: <http://debian-facile.org/> - **Documentation - Wiki**

Permanent link: **<http://debian-facile.org/utilisateurs:sushy:config:polybar>**

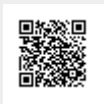

Last update: **02/04/2019 22:03**